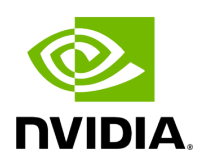

**PDSCH**

This module contains classes related to the Physical Downlink Shared Channel, PDSCH.

*class* aerial.phy5g.pdsch.pdsch\_tx.PdschTx

PDSCH transmitter.

This class implements the whole PDSCH transmission pipeline from the transmitted transport block to the transmitted frequency-domain symbols.

\_\_init\_\_(*cell\_id*, *num\_rx\_ant*, *num\_tx\_ant*, *num\_ul\_bwp=273*, *num\_dl\_bwp=273*, *mu=1*)

Initialize PdschTx.

**Parameters** 

- **cell\_id** (*int*) Physical cell ID.
- **num rx ant** (*int*) Number of receive antennas.
- **num tx ant** (*int*) Number of transmit antennas.
- **num\_ul\_bwp** (*int*) Number of PRBs in a uplink bandwidth part. Default: 273.
- **num\_dl\_bwp** (*int*) Number of PRBs in a downlink bandwidth part. Default: 273.
- **mu** (*int*) Numerology. Values in [0, 3]. Default: 1.

Return type

None

run(*tb\_inputs*, *num\_ues*, *slot*, *num\_dmrs\_cdm\_grps\_no\_data=2*, *dmrs\_scrm\_id=41*, *resource\_alloc=1*, *prb\_bitmap=None*, *start\_prb=0*, *num\_prbs=273*, *dmrs\_syms=None*, *start\_sym=2*, *num\_symbols=12*, *scids=None*, *layers=None*, *dmrs\_ports=None*, *bwp\_starts=None*, *ref\_points=None*, *rntis=None*, *data\_scids=None*, *precoding\_matrices=None*, *mcs\_tables=None*, *mcs\_indices=None*, *code\_rates=None*, *mod\_orders=None*, *rvs=None*, *num\_prb\_lbrms=None*, *max\_layers=None*, *max\_qms=None*)

Run PDSCH transmission.

Set dynamic PDSCH parameters and call cuPHY to run the PDSCH transmission.

Parameters

- **tb\_inputs** (*List[np.ndarray]*) Transport blocks in bytes for each UE.
- **num\_ues** (*int*) Number of UEs.
- **slot** (*int*) Slot number.
- num dmrs cdm grps no data (*int*) Number of DMRS CDM groups without data [3GPP TS 38.212, sec 7.3.1.1]. Value: 1->3.
- **dmrs\_scrm\_id** (*int*) Downlink DMRS scrambling ID.
- **resource\_alloc** (*int*) Resource allocation type.
- **prb\_bitmap** (*List[int]*) Array of bytes indicating bitmask for allocated RBs.
- **start prb** (*int*) Start PRB index for the UE group.
- **num\_prbs** (*int*) Number of allocated PRBs for the UE group.
- **dmrs\_syms** (*List[int]*) For the UE group, a list of binary numbers each indicating whether the corresponding symbol is a DMRS symbol.
- **start sym** (*int*) Start OFDM symbol index of the UE group allocation.
- **num\_symbols** (*int*) Number of symbols in the allocation, starting from *start\_sym*.
- **scids** (*List[int]*) DMRS sequence initialization for each UE [TS38.211, sec 7.4.1.1.2].
- **layers** (*List[int]*) Number of layers for each UE.
- **dmrs ports** (*List[int]*) DMRS ports for each UE. The format of each entry is in the SCF FAPI format as follows: A bitmap (mask) starting from the

LSB where each bit indicates whether the corresponding DMRS port index is used.

- **bwp\_starts** (*List[int]*) Bandwidth part start (PRB number starting from 0). Used only if reference point is 1.
- **ref\_points** (*List[int]*) DMRS reference point per UE. Value 0 or 1.
- **rntis** (*List[int]*) –
- **data\_scids** (*List[int]*) Data scrambling IDs for each UE, more precisely *dataScramblingIdentityPdsch* [TS38.211, sec 7.3.1.1].
- **precoding\_matrices** (*List[np.ndarray]*) Precoding matrices, one per UE. The shape of each precoding matrix is number of layers x number of Tx antennas. If set to None, precoding is disabled.
- **mcs\_tables** (*List[int]*) MCS table per UE.
- **mcs\_indices** (*List[int]*) MCS index per UE.
- **code rates** (*List[int]*) Code rate for each UE in 3GPP format, i.e. code rate x 1024.
- **mod\_orders** (*List[int]*) Modulation order for each UE.
- **rvs** (*List[int]*) Redundancy version per UE (default: 0 for each UE).
- **num\_prb\_lbrms** (*List[int]*) Number of PRBs used for LBRM TB size computation. Possible values: {32, 66, 107, 135, 162, 217, 273}.
- **max\_layers** (*List[int]*) Number of layers used for LBRM TB size computation (at most 4).
- **max\_qms** (*List[int]*) Modulation order used for LBRM TB size computation. Value: 6 or 8.

Returns

A tuple containing:

*np.ndarray*: Transmitted OFDM symbols in a frequency x time x antenna tensor.

*np.ndarray*: Coded bits in a num\_codewords x num\_bits\_per\_codeword tensor.

Return type

np.ndarray, np.ndarray

*classmethod* cuphy\_to\_tx(*tx\_slot*, *num\_ues*, *dmrs\_ports*, *scids*, *precoding\_matrices=None*)

Map cuPHY outputs to Tx antenna ports.

**Parameters** 

- **tx\_slot** (*numpy.ndarray*) Transmit buffer from cuPHY.
- **num\_ues** (*int*) Number of UEs.
- **dmrs\_ports** (*List[int]*) DMRS ports for each UE. The format of each entry is in the SCF FAPI format as follows: A bitmap (mask) starting from the LSB where each bit indicates whether the corresponding DMRS port index is used.
- **scids** (*List[int]*) DMRS sequence initialization for each UE [TS38.211, sec 7.4.1.1.2].
- **precoding\_matrices** (*List[np.ndarray]*) Precoding matrices, one per UE. The shape of each precoding matrix is number of layers x number of Tx antennas. If set to None, precoding is disabled.

Returns

Transmitted OFDM symbols in a frequency x time x antenna tensor.

Return type

np.ndarray

© Copyright 2024, NVIDIA.. PDF Generated on 06/06/2024